# **Projecto FORSEE**

## **Uma rede europeia de zonas piloto para a avaliação de critérios e indicadores de gestão florestal sustentável**

### **Relatório Regional Final**

*Portugal Centro*

## **PARTE 4: ESTUDO ESPECÍFICO PARA O CRITÉRIO 1**

*Coordenador Regional: Margarida Tomé* 

Abril 2007

**FORSEE** Projecto nº20 *www.iefc.net*

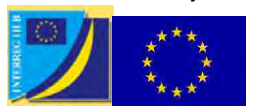

Projecto cofinanciado pela União Europeia Iniciativa comunitária FEDER INTERREG IIIB *Espaço Atlântico* 

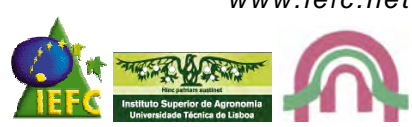

#### **PARTE 4: ESTUDO ESPECÍFICO**

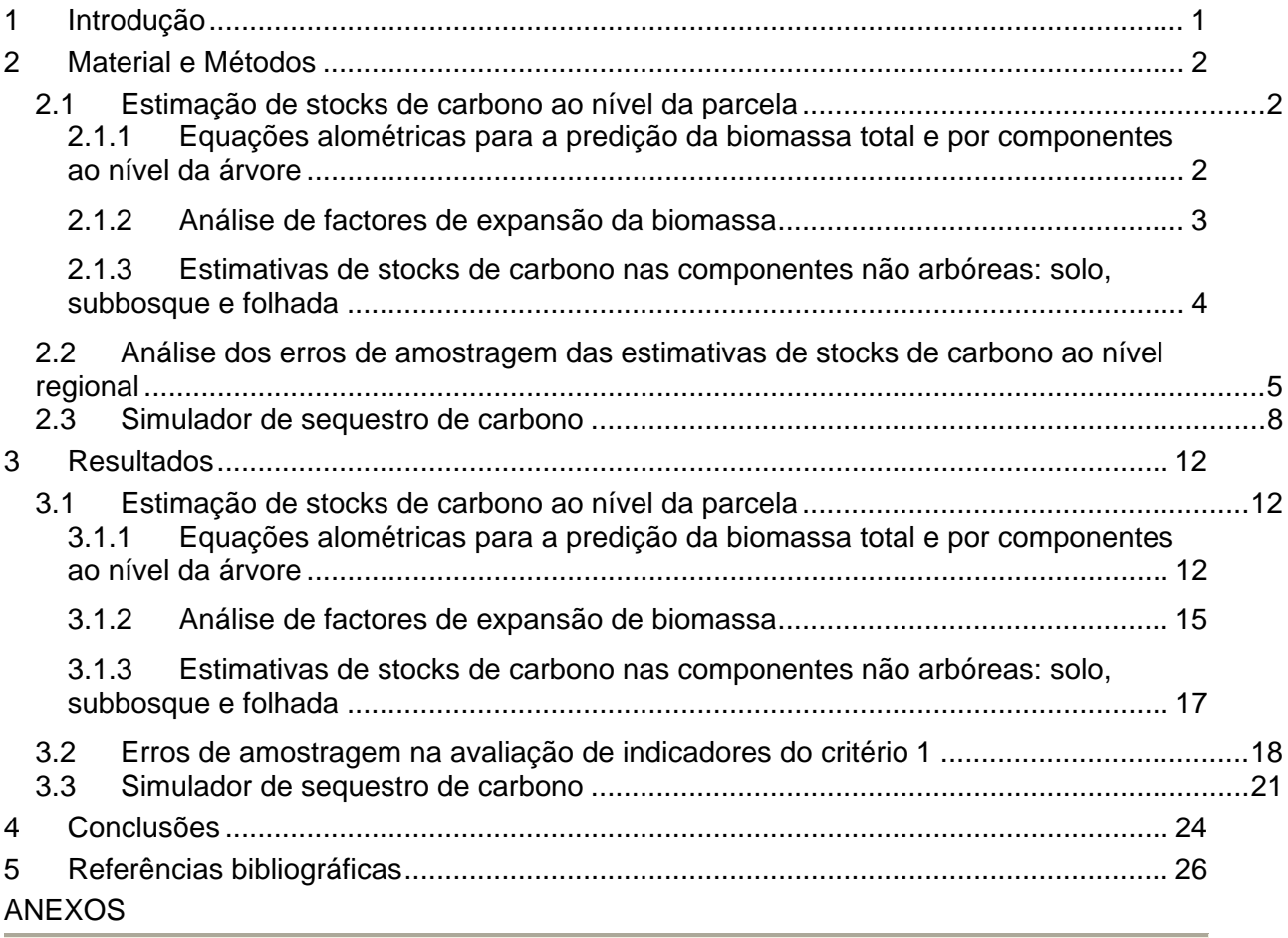

## **1 Introdução**

O indicador 1.4 relativo ao carbono armazenado pelo ecossistema florestal, no projecto FORSEE, foi dividido em 5 componentes, identificadas na Tabela 1.

| ID    | <b>Descrição</b>                              | Origem              |
|-------|-----------------------------------------------|---------------------|
| 1.4.1 | Stock de carbono na biomassa arbórea          | <b>MCPFE Vienna</b> |
| 1.4.2 | Stock de carbono no solo                      | <b>MCPFE Vienna</b> |
| 1.4.3 | Stock de carbono na biomassa de madeira morta | <b>IPCC</b>         |
| 1.4.4 | Stock de carbono na folhada no solo           | <b>IPCC</b>         |
| 1.4.5 | Stock de carbono no sub-coberto               | <b>IPCC</b>         |

Tabela 1 - Lista de componentes do ecossistema florestal para o indicador 1.4

Pela revisão bibliográfica realizada concluiu-se que em Portugal existe uma insuficiência de ferramentas disponíveis para avaliar este indicador. Assim, no estudo específico da região Portugal-Centro foi proposto melhorar a metodologia para a monitorização do *stock* de carbono ao nível regional, com vista a atingir as necessidades requeridas pelo protocolo de Quioto. Este estudo foi restrito aos principais tipos de povoamentos florestais da região seleccionada – Pinhal Interior Norte (PIN) – nomeadamente povoamentos de pinheiro bravo (*Pinus pinaster* Aiton) e povoamentos de eucalipto (*Eucalyptus globulus* Labill.)

Para atingir este objectivo global, o estudo específico incluiu três objectivos específicos:

1. Estimação de stocks de carbono ao nível da parcela incluindo:

- desenvolvimento de equações alométricas para a predição ao nível da árvore da biomassa total e por componentes para as principais espécies florestais presentes na zona estudo.
- comparação das estimativas obtidas com recurso a equações alométricas e a factores de expansão de biomassa (BEF).
- aplicação e teste das metodologias para a avaliação de stocks de carbono no solo, subbosque e na biomassa morta

2. Desenvolvimento de um simulador para a previsão da evolução de stocks de carbono face a cenários alternativos, o qual pode ser usado para actualizar as estimativas obtidas por inventário para os anos entre inventários consecutivos.

3. Análise dos erros de amostragem das estimativas de stocks de carbono ao nível regional

## **2 Material e Métodos**

### **2.1 Estimação de stocks de carbono ao nível da parcela**

### **2.1.1 Equações alométricas para a predição da biomassa total e por componentes ao nível da árvore**

Para estimar a biomassa arbórea acima do solo verificou-se a existência de equações disponíveis para algumas espécies portuguesas listadas na Tabela 2, mas para estimar biomassa abaixo do solo (raízes) esta disponibilidade era menor. Mesmo no caso da biomassa arbórea concluiu-se pela necessidade de melhorar as equações existentes ou para algumas espécies desenvolver novas equações. Este trabalho foi realizado em colaboração com outros projectos em curso no ISA/DEF.

| Designação da espécie       | Referência bibliográfica    |  |  |  |
|-----------------------------|-----------------------------|--|--|--|
| Eucalyptus globulus Labill. | Antonio et al., 2007        |  |  |  |
| <i>Pinus pinaster Aiton</i> | Faias <i>et al.</i> , 2006  |  |  |  |
| Pinus pinea L.              | Correia et al., (submetido) |  |  |  |
| Quercus suber L.            |                             |  |  |  |
| Quercus ilex L.             | Paulo et al., 2006          |  |  |  |
| Castanea sativa Miller      | Patricio, 2004              |  |  |  |
| Quercus pyrenaica Willd     | Carvalho, 2000              |  |  |  |

Tabela 2 – Lista de espécies com equações de biomassa disponíveis

Em consequência procedeu-se ao desenvolvimento de sistemas de equações de biomassa por componente (tronco, casca, ramos, agulhas/folhas, frutos/cones, raízes) para as espécies eucalipto e pinheiro bravo.

No eucalipto, com um conjunto de dados que perfaz um total de 441 árvores recolhidas em diversos locais do país, provenientes de 99 parcelas em alto fuste e 14 parcelas em talhadia (Antonio *et al.*, 2007) obteve-se um sistema de equações, ajustado simultaneamente, para as diversas componentes da biomassa aérea. Estas equações reflectem a alteração da alometria das árvores em função do respectivo estágio de desenvolvimento. Este resultado do estudo específico originou uma publicação na revista Canadian Journal of Forest Research (António *et al.*, 2007) na qual podem ser vistos os detalhes sobre a metodologia utilizada. As equações de António et al. (2007) exigem a medição da altura da base da copa visto que a profundidade da copa é utilizada como variável preditora das biomassas de ramos e de folhas. Uma vez que esta variável nem sempre está disponível em inventários florestais, optou-se por ajustar um sistema de equações alternativo, mas que inclui como variáveis predictoras da árvore apenas o diâmetro e a altura total (Cortiçada *et al*. 2007).

No caso do pinheiro bravo, por colaboração com as diferentes instituições participantes no projecto, agregaram-se 107 árvores provenientes de 5 locais do país com vista a melhorar as equações existentes. Também para esta espécie se procedeu ao ajustamento simultâneo de equações para as diferentes componentes da árvore, embora, por restrições presentes nos dados, se tenham considerado as componentes lenho e casca do tronco em conjunto (Faias *et al.*, 2006). A metodologia utilizada no desenvolvimento destas equações foi semelhante ao utilizado por António *et al.* (2007).

Para converter a biomassa da árvore em carbono armazenado, existem estudos para o pinheiro bravo e para o eucalipto, indicando valores que se aproximam do factor de conversão igual a *0.5*, publicado no relatório PNIR (IA, 2006), que é igual para todas as espécies, e que foi adoptado neste processamento.

#### **2.1.2 Análise de factores de expansão da biomassa**

Para este estudo seleccionaram-se, para cada espécie, bases de dados que contivessem medições ao nível da árvore para várias parcelas. Para além do eucalipto e pinheiro bravo a análise estendeu-se às outras espécies presentes no PIN para as quais havia dados disponíveis, nomeadamente o sobreiro, a azinheira e o castanheiro.

Para cada uma das parcelas procedeu-se ao cálculo da biomassa total aérea com as equações alométricas disponíveis, assim como ao cálculo do volume total com casca e cepo. Em seguida calculou-se o factor de expansão da biomassa (BEF) foi calculado utilizando a seguinte definição:

$$
BEF(Mg \, m^{-3}) = \frac{\text{Biomassa acima do solo do povamento (Mg m^{-3})}}{\text{Volume total do povamento (m3 ha^{-1})}}
$$

Em seguida, para cada espécie, foi analisada a evolução do factor de expansão da biomassa em função de características do povoamento, nomeadamente, idade, densidade, índice de qualidade da estação, altura dominante e volume total.

Os valores de BEF obtidos para cada espécie foram comparados com os valores utilizados por Portugal no PNIR (IA, 2006). No caso do pinheiro bravo e do eucalipto foi ainda analisado o erro que se comete ao calcular os stocks de carbono com base no BEF constante utilizado no PNIR (IA, 2006).

### **2.1.3 Estimativas de stocks de carbono nas componentes não arbóreas: solo, subbosque e folhada**

Ao nível do armazenamento do carbono no solo, numa sub-amostra das parcelas de inventário, foram recolhidas amostras de solo em quatro pontos de cada parcela a dois níveis de profundidade. As amostras compósitas foram enviadas para análise a fim de determinar o seu teor de carbono e suas propriedades físicas e químicas. Os dados foram agregados obtendo-se um valor médio de carbono no solo por hectare para cada tipo de povoamento, o que permitiu estimar o correspondente valor total de carbono no solo.

A biomassa da madeira morta foi estimada como o produto do volume pela correspondente densidade. Constatou-se a não existência de equações e/ou factores de conversão para estimar a biomassa da madeira morta das espécies em carbono existentes na região estudo. Para ultrapassar este facto foram recolhidas 4 amostras de madeira morta, de pinheiro e eucalipto, garantindo um nível de decomposição mais intacto e outro mais degradado, e foi obtida a sua densidade pela aplicação do princípio de Arquimedes. Como factor de conversão de volume em biomassa foi utilizado o valor médio das diferentes amostras (*k=0.33)*, independente da espécie e do grau de decomposição face à grande variação encontrada nas 4 amostras disponíveis. No caso da madeira morta em pé (*snags*) foram utilizadas as equações de volume disponíveis para as espécies, enquanto que para estimação do volume da madeira morta no solo (*logs*) foi utilizado o método descrito por Van Wagner (1968).

A partir de procedimentos de inventário definidos no protocolo foi possível obter o volume de folhada existente no solo assim como o fitovolume existente em subcoberto. No entanto para determinar o teor de carbono foram recolhidas amostras de folhada e subcoberto, numa pequena parcela quadrada com 1 m de lado junto de uma sub-amostra das parcelas de inventário. Nas amostras foram registados o seu peso fresco e peso após secagem em estufa a 70ºC, e posteriormente enviadas para análise. No caso do subcoberto, como as amostras foram individualizadas por espécie foi possível obter coeficientes de conversão de fitovolume em fitomassa e comparar estes com os valores publicados em Silva *et al.* (2006).

## **2.2 Análise dos erros de amostragem das estimativas de stocks de carbono ao nível regional**

O objectivo foi realizar uma análise ao nível regional, dos erros de amostragem obtidos para as estimativas das várias componentes consideradas para o stock de carbono, assim como das intensidades de amostragem (dimensão da amostra) necessária para garantir um determinado erro de amostragem. Fez-se ainda a comparação entre os resultados obtidos em termos de dimensão da amostra, com a grelha 2 km X 2 km, aplicada pelo IFN, e com a grelha mais apertada, de 1 km X 1 km, aplicada no inventário do FORSEE.

As questões a que se pretendia dar resposta com este estudo eram:

- − O que é um erro de amostragem "razoável" para a estimativa do stock de carbono a nível regional? 10%? 15%? Ou poderemos aceitar 20%?
- − Podem estimar-se os indicadores por espécie/estrato/componente ou é preferível obter um valor "pooled" para todas as espécies ou um conjunto de espécies? Ou um valor "pooled" para a região (incluindo todas as componentes)?

Este estudo baseou-se nos dados das parcelas de inventário medidas na Lousã, tomandose a zona da Lousã como representativa da NUTIII PIN.

Calcularam-se os erros de amostragem para os seguintes "grupos" (as fórmulas utilizadas encontram-se na tabelas 3 e 4):

- − Estrato (amostragem simples);
- − Espécie (amostragem estratificada, considerando a composição da floresta puros, dominantes e dominados – como estratos) ;
- − Estrato "Matos"

Para os mesmos "grupos", procedeu-se ao cálculo do número de parcelas necessário para garantir um erro de amostragem pré-fixado, de acordo com as fórmulas presentes nas tabelas 3 e 4). Optou-se por utilizar a amostragem proporcional à dimensão dos estratos, em detrimento da amostragem óptima, porque tratando-se de uma amostragem de nível regional, a sua aplicação será realizada com base numa grelha, o que implica que a distribuição das parcelas de inventário pelos diversos estratos será feita proporcionalmente à dimensão dos estratos.

Os estratos ou grupos necessitando grandezas de amostra "irrealistas" (correspondendo a custos impraticáveis) foram agrupados de modo a garantir dimensões da amostra aceitáveis

Por fim, foi feita a relação entre o número de parcelas necessárias para a avaliação de cada estrato e o número de parcelas que coincidiriam com o estrato respectivo se utilizasse a grelha de 2 km x 2 km que é utilizada no IFN Português e a grelha de 1 km X 1 km que foi utilizada como base de trabalho para o inventário regional realizado no âmbito do projecto FORSEE, com o objectivo de analisar da possibilidade de adoptar uma destas grelhas como a base para os inventários regionais ao nível das NUTIII.

Tabela 3 – Fórmulas utilizadas para o cálculo do erro de amostragem e da grandeza da amostra na amostragem simples (grandes amostras, n>30)

**Intervalo de confiança e erro de amostragem**   $\vert = 1 - \alpha$ ⎠ ⎞  $\overline{\phantom{a}}$  $P\left(\overline{X}_n - s_{\overline{X}} z_{\alpha/2} \leq \mu \leq \overline{X}_n + s_{\overline{X}} z_{\alpha/2}\right) = 1$ N  $N - n$ n  $s^{2} = \frac{s}{s}$ 2  $s_c^2$ X  $=\frac{s_c^2}{s_c^2}$ , na amostragem sem reposição Erro absoluto:  $E = s_{\overline{X}} z_{\alpha/2}$ Erro percentual:  $E% = \frac{1}{2}$  100 X  $E% = \frac{E}{E}$ **Cálculo da grandeza da amostra**  100 E% X  $E =$ N z<sup>∠</sup> s 100 E% X s $\frac{2}{5}$  z N z<sup>∠</sup> s E s $\frac{2}{5}$  z  $n = \frac{\alpha/2}{z^2 - z^2} = \frac{\alpha/2}{(F_{\alpha/2} - F_{\alpha/2})^2} = \frac{\alpha/2}{z^2 - z^2}$  $2^2$  z<sup>2</sup>  $\frac{2}{\pi}$ s<sup>2</sup> 2  $rac{2}{c}$  z<sup>2</sup> / 2  $/2$  $/2$  $/2$ α α α α  $\Bigg|^{2} +$ ⎠  $\overline{a}$  $\int$ ⎝ = + =

Tabela 4 – Fórmulas utilizadas para o cálculo do erro de amostragem e da grandeza da amostra na amostragem estratificada (grandes amostras, n>30)

Intervalo de confiança e erro de amostragem

\n
$$
P\left(\overline{X}_{st} - z_{\alpha/2} s_{\overline{X}_{st}} \leq \mu \leq \overline{X}_{st} + z_{\alpha/2} s_{\overline{X}_{st}}\right) = 1 - \alpha
$$
\n
$$
\overline{X}_{st} = \sum_{j=1}^{M} P_j \overline{X}_j
$$
\n
$$
s_{\overline{X}_{st}}^2 = \sum_{j=1}^{M} P_j^2 \frac{s_{j,c}^2}{n_j} \frac{N_j - n_j}{N_j}
$$
\nError absolute:

\n
$$
E = s_{\overline{X}_{st}} z_{\alpha/2}
$$
\nError percentual:

\n
$$
E\% = \frac{E}{\overline{X}_{st}} 100
$$
\nCálculo da grandeza da amostra (amostragem proporcional à dimensão dos estratos)

\n
$$
E = \frac{E\% \overline{X}_{st}}{100}
$$
\nDimensão total da amostra (n)

\n
$$
z_{\alpha/2}^2 \sum_{j=1}^{M} P_j s_{j\alpha}^2
$$
\n
$$
z_{\alpha/2}^2 \sum_{j=1}^{M} P_j s_{j\alpha}^2
$$
\n
$$
z_{\alpha/2}^2 \sum_{j=1}^{M} P_j s_{j\alpha}^2
$$

$$
n = \frac{z_{\alpha/2}^2 \sum\limits_{j=1}^M P_j s_{j,c}^2}{E^2 + \frac{z_{\alpha/2}^2 \sum\limits_{j=1}^M P_j s_{j,c}^2}{N}} = \frac{z_{\alpha/2}^2 \sum\limits_{j=1}^M P_j s_{j,c}^2}{\left(\frac{E\% \overline{X}_{st}}{100}\right)^2 + \frac{z_{\alpha/2}^2 \sum\limits_{j=1}^M P_j s_{j,c}^2}{N}}
$$

Distribuição da amostra pelos diferentes estratos

$$
n_j = P_j \ n
$$

### **2.3 Simulador de sequestro de carbono**

A utilização de um simulador do desenvolvimento a longo prazo das florestas de uma região permite prever o balanço de carbono no futuro face a cenário alternativos. Na região Pinhal Interior Norte (PIN) foi estudado o balanço de carbono em povoamentos de *Pinus pinaster* e *Eucalyptus globulus* para o período 2006-2020.

Para simular o sequestro anual foi necessário recorrer a modelos que simulam o crescimento de povoamentos florestais. Para o efeito foi desenvolvido um programa de computador (sIMfLOR - agreg), em colaboração com outros projectos. Este programa permite fazer estimativas do sequestro/emissão de carbono para um período determinado e previsões do sequestro da disponibilidade futura de madeira e de resíduos de exploração florestal. Podem ser analisadas várias simulações considerando o impacto (na previsão) de diferentes cenários que contemplam as seguintes variáveis de controlo:

- 1. Variáveis de controlo constantes para o período de simulação
	- $\checkmark$  Idade mínima para abate
	- $\checkmark$  Idade mínima a partir da qual a madeira ardida pode ser aproveitada
	- $\checkmark$  Percentagem de ardidos cuja madeira é aproveitada
	- $\checkmark$  Percentagem máxima da área de povoamentos com idade superior à idade habitual de corte que são cortados anualmente
- 2. Variáveis de controlo com valores anuais distintos durante o período de simulação
	- $\checkmark$  Níveis de corte
	- $\checkmark$  Área ardida
	- $\checkmark$  Área plantada
	- $\checkmark$  Área abandonada

Este programa utiliza como entrada tabelas de produção, por espécie, as quais devem traduzir as condições dos povoamentos presentes na região. Neste caso as tabelas de produção foram construídas com base nos dados do inventário florestal nacional de 2005/2006, para caracterizar os povoamentos na região Pinhal Interior Norte (PIN). Foram calculados os valores médios por classe de idade das seguintes variáveis: número de árvores por ha, área basal e volume. Quando as parcelas foram agrupadas por classe idade verificou-se que a maior parte das parcelas de eucalipto se concentravam nas classes de idade igual ou inferior a 12 anos e as de pinheiro bravo nas classes iguais ou inferiores a 60 anos. Por outro lado, os povoamentos com idades superiores a esses valores eram pouco característicos, geralmente irregulares e com densidades bastante baixas. Assim, optou-se por criar, para cada uma das espécies, uma classe de idade que agrupa todos os povoamentos com idade superior a 12 anos e 60 anos, respectivamente para o eucalipto e para o pinheiro bravo (povoamentos velhos).

Para simular a evolução provável dos povoamentos da região foi construída, para cada uma das duas espécies, uma tabela de produção para os povoamentos puros regulares de forma a minimizar as diferenças entre os valores de volume observados (médias para cada classe de idade) e estimados pela tabela de produção.

Os povoamentos mistos e os povoamentos puros irregulares foram "convertidos" em povoamentos puros regulares. Para os povoamentos puros irregulares esta "conversão" foi conseguida em três passos:

1. estimou-se para cada parcela a idade que teria um povoamento puro com características idênticas com base numa regressão linear ajustada com base nos dados da parcelas puras regulares:  $t = 4.84622 + 0.94533 dg + 0.03875 V$ 

2. estimou-se o volume total com base na tabela de produção dos povoamentos puros regulares:  $V = \sum_{i=1}^{n} A_i V_i$ 

3. utilizou-se um algoritmo que ajusta as áreas por classe de idade até que se obtenha um volume estimado igual ao real

Em relação aos povoamentos mistos, e após ter estimado a idade que teria um povoamento puro com características idênticas de modo semelhante ao realizado para os povoamentos puros irregulares, calculou-se o quociente Qm/p entre o volume médio de cada classe de idade e o correspondente volume médio para os povoamentos puros regulares. Este quociente foi utilizado para corrigir a área a atribuir a cada classe de idade para os povoamentos dominantes e dominados (tratados separadamente).

Juntamente com a tabela de produção para cada espécie, o programa sIMfLOR-agreg necessita também, como entrada, as áreas correspondentes a cada classe de idade. Estas áreas foram calculadas com base no somatório das áreas por classe de idade correspondentes aos três tipos de povoamento (puros, mistos dominantes e mistos dominados), no caso dos povoamentos mistos após correcção com o quociente Qm/p

Os valores das variáveis de controlo, necessários para as simulações, foram obtidos por interpolação utilizando os valores ao nível nacional, de volumes cortados e áreas ardidas, publicados no relatório com estatísticas nacionais (IA, 2006) para o período 1990-2004 e a razão entre a área de eucalipto na região PIN e a área de eucalipto no país (tabela 5).

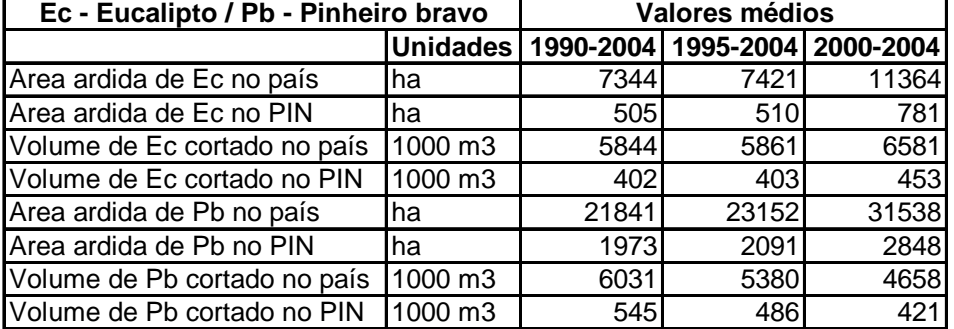

Tabela 5 Valores médios publicados de áreas ardidas e volumes cortados no país para o eucalipto e pinheiro bravo e correspondentes valores estimados para a NUTIII PIN

Fonte: IA, 2006

Para as simulações do eucalipto foram considerados quatro cenários (I, II, III, IV) que se distinguem de acordo com os valores de volume cortado, área ardida e área plantada, tendo-se assumido para as outras variáveis de controlo os seguintes valores base:

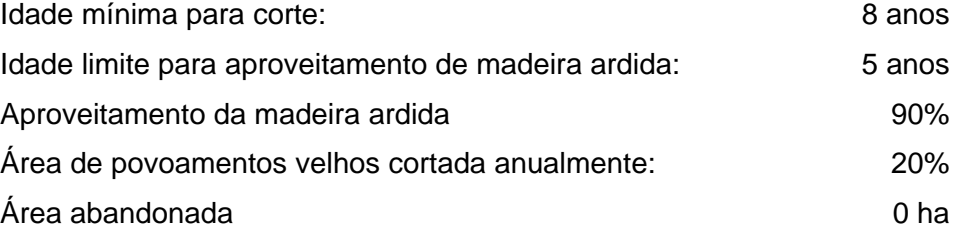

Cenários:

I. Valores médios de 15 anos (1990-2004) publicados nas estatísticas do PNIR<sup>1</sup>, sem plantação de novas áreas

Volume cortado =  $402 (10^3 \text{ m}^3)$ Área ardida  $= 505$  (ha)

II. Valores médios de 5 anos (2000-2004) publicados nas estatísticas do PNIR<sup>1</sup>, sem plantação de novas áreas

Volume cortado =  $453 (10^3 \text{ m}^3)$ Área ardida =  $781$  (ha)

- III. Repetir para o período 2005-2020 os valores de volumes e de áreas ardidas entre 1990 e 2004 publicados nas estatísticas do PNIR<sup>1</sup>, sem plantação de novas áreas
- IV. Valores médios de 15 anos (1990-2004) publicados nas estatísticas do PNIR<sup>1</sup>

Volume cortado =  $402 (10^3 \text{ m}^3)$ Área ardida =  $505$  (ha) Área plantada=  $2150$  (ha ano<sup>-1</sup>) De forma semelhante ao eucalipto, para as simulações do pinheiro bravo foram também considerados quatro cenários (I, II, III, IV) que se distinguem de acordo com os valores de volume cortado, área ardida e área plantada, tendo-se assumido para as outras variáveis de controlo os seguintes valores base:

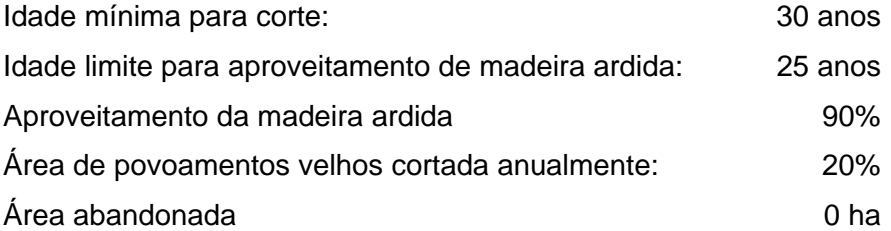

#### Cenários

- I. Valores médios de 15 anos (1990-2004) publicados nas estatísticas do PNIR<sup>1</sup> Volume cortado =  $545 (10^3 \text{ m}^3)$ Área ardida =  $1973$  (ha)
- II. Valores médios de 5 anos (2000-2004) publicados nas estatísticas do PNIR<sup>1</sup> Volume cortado =  $421 (10^3 \text{ m}^3)$ Área ardida =  $2848$  (ha)
- III. Repetir os valores de volumes e de áreas ardidas entre 1990 e 2004 publicados nas estatísticas do PNIR<sup>1</sup>
- IV. Valores médios de 15 anos (1990-2004) publicados nas estatísticas do PNIR<sup>1</sup> Volume cortado =  $545 (10^3 \text{ m}^3)$ Área ardida =  $1973$  (ha) Área plantada=  $3175$  (ha ano<sup>-1</sup>)

## **3 Resultados**

### **3.1 Estimação de stocks de carbono ao nível da parcela**

### **3.1.1 Equações alométricas para a predição da biomassa total e por componentes ao nível da árvore**

Nas tabelas Y1, Y2 e Y3 apresentam-se as equações que foram desenvolvidas para a predição da biomassa ao nível da árvore, para o eucalipto (António *et al*., 2006) e para o pinheiro bravo (Faias *et al*., 2006).

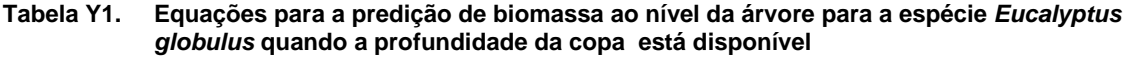

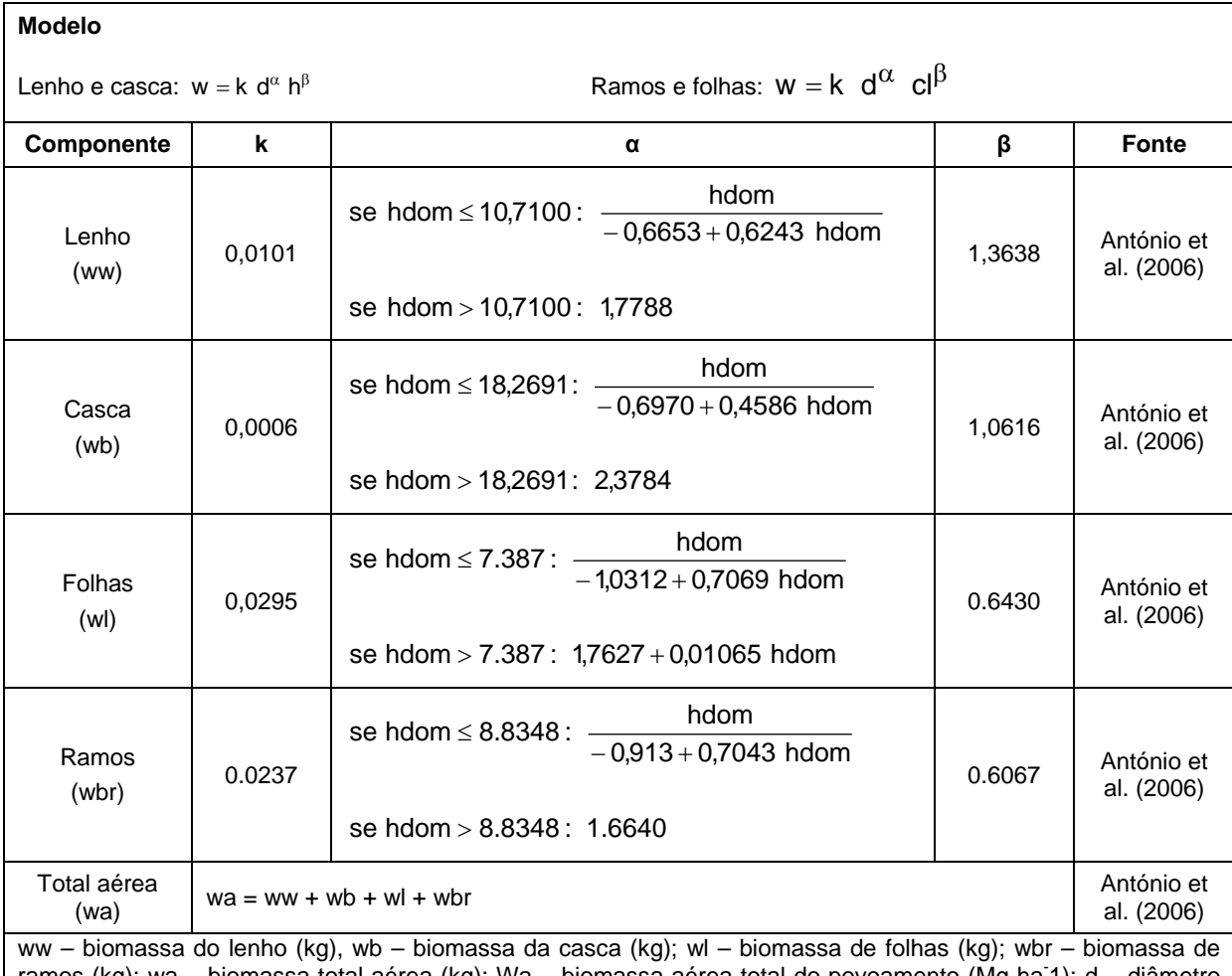

ramos (kg); wa – biomassa total aérea (kg); Wa – biomassa aérea total do povoamento (Mg ha<sup>-</sup>1); d – diâmetro da árvore medido a 1,30 m de altura (cm); h – altura total da árvore (m); cl (m) – profundidade da copa da árvore; hdom – altura dominante (m).

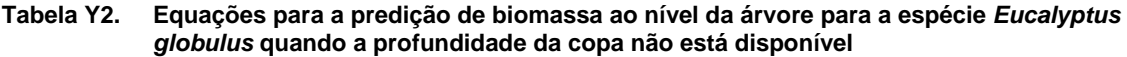

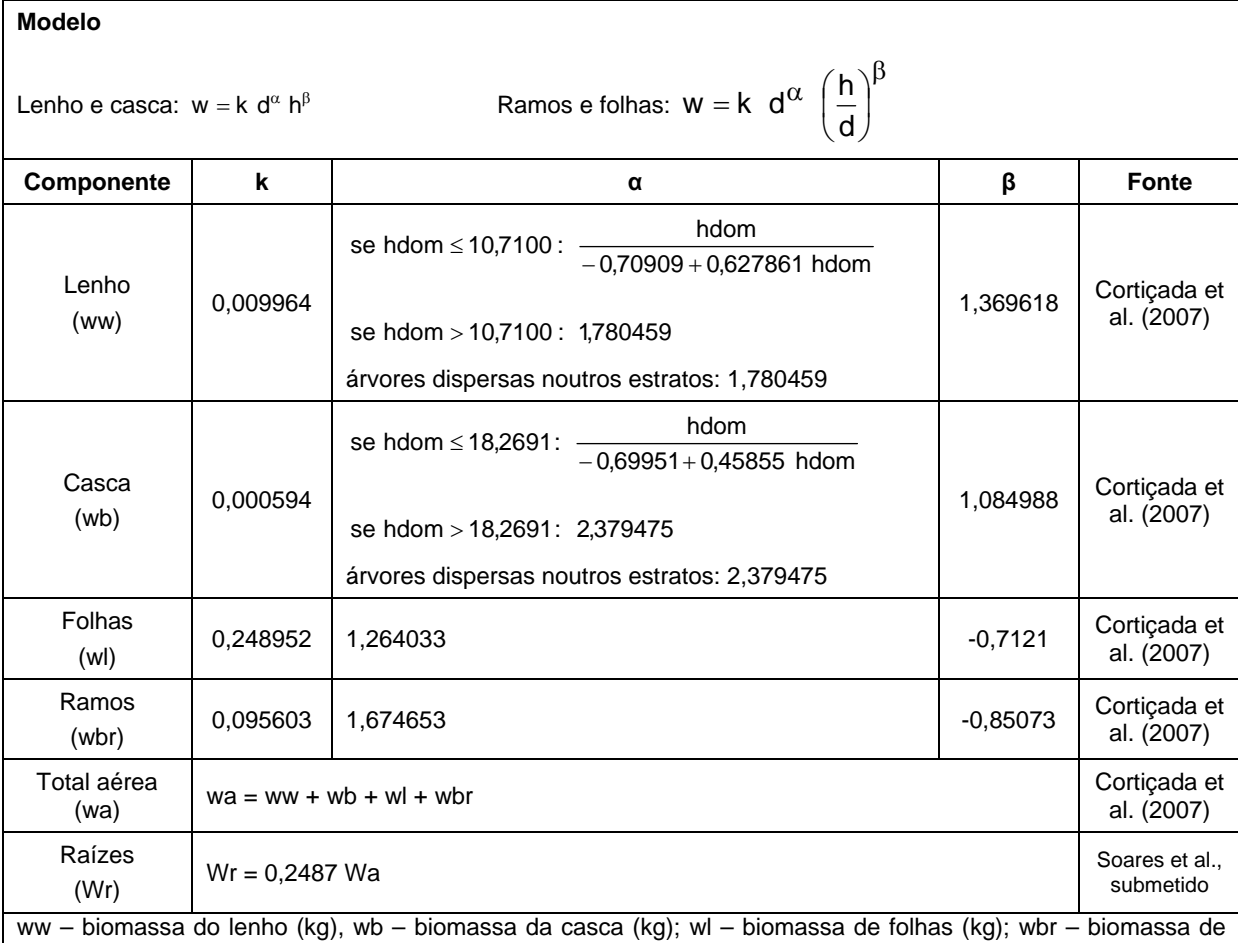

ramos (kg); wa – biomassa total aérea (kg); Wa – biomassa aérea total do povoamento (Mg ha-1); Wr – biomassa de raízes do povoamento (Mg ha-1), d – diâmetro da árvore medido a 1,30 m de altura (cm); h – altura total da árvore (m); hdom – altura dominante (m).

| Modelos Idade conhecida                                                                                                    |                                                              |                                 |         |            |              |
|----------------------------------------------------------------------------------------------------|--------------------------------------------------------------|---------------------------------|---------|------------|--------------|
| (3) $w = k \left(\frac{d}{100}\right)^{\alpha}$<br>(2) $w = k d^{\alpha} \left(\frac{h}{d}\right)^{\beta}$<br>(4) $w = k d^{\alpha}$<br>(1) $w = k d^{\alpha} h^{\beta}$ |                                                              |                                 |         |            |              |
| Componente                                                                                                    | <b>Modelo</b>                                                | k                               | α       | β          | <b>Fonte</b> |
| Tronco<br>(ws)                                                                                                    | 1                                                            | $-0,95341+1,00110$ <sup>t</sup> | 1,83921 | 0,55236    | Faias, 2006  |
| Casca<br>(wb)                                                                                                    | 1                                                            | 0,0114                          | 1,8728  | 0,6694     | Faias, 2006  |
| Ramos<br>(wbr)                                                                                                    | 2                                                            | 0,00354                         | 2,68979 | $-0,51832$ | Faias, 2006  |
| Agulhas<br>(wl)                                                                                                    | $\overline{c}$                                               | 0,08405                         | 1,48097 | $-0,67289$ | Faias, 2006  |
| Cones<br>(wc)                                                                                                    | 3                                                            | 147,7                           | 2,4977  |            | Faias, 2006  |
| Raízes<br>(wr)                                                                                                    | 4                                                            | 0,4522                          | 1,1294  |            | Faias, 2006  |
| Total aérea<br>(wa)                                                                                                    | $wa = ws + whr + wh$                                         |                                 |         |            |              |
| Modelos Idade não conhecida                                                                                                    |                                                              |                                 |         |            |              |
| (1) $w = k d^{\alpha} h^{\beta}$                                                                                                    | (2) $w = k \frac{d^{\alpha}}{100}$<br>(3) $w = k d^{\alpha}$ |                                 |         |            |              |
| Componente                                                                                                    | <b>Modelo</b>                                                | k                               | α       | β          | <b>Fonte</b> |
| Tronco<br>(ws)                                                                                                    | 1                                                            | 0,0146                          | 1,94687 | 1,106577   | Faias, 2006  |
| Casca<br>(wb)                                                                                                    | 1                                                            | 0,0114                          | 1,8728  | 0,6694     | Faias, 2006  |
| Ramos<br>(wbr)                                                                                                    | 1                                                            | 0,00308                         | 3,15141 | $-0,39381$ | Faias, 2006  |
| Agulhas<br>(wI)                                                                                                    | 1                                                            | 0,09980                         | 2,11213 | $-0,71962$ | Faias, 2006  |
| Cones<br>(wc)                                                                                                    | $\overline{c}$                                               | 147,7                           | 2,4977  |            | Faias, 2006  |
| Raízes<br>(wr)                                                                                                    | $\ensuremath{\mathsf{3}}$                                    | 0,4522                          | 1,1294  |            | Faias, 2006  |
| Total aérea<br>(wa)                                                                                                    | $wa = ws + whr + wh$                                         |                                 |         |            |              |
| w - biomassa (kg), h - altura total (m); d - diâmetro da árvore medido a 1,30 m de altura (cm); t- idade (anos);                                                         |                                                              |                                 |         |            |              |

**Tabela Y2. Equações para a predição de biomassa ao nível da ávorepara a espécie** *Pinus pinaster*

#### **3.1.2 Análise de factores de expansão de biomassa**

O objectivo foi realizar uma análise crítica dos resultados obtidos pelo uso dos factores de expansão de biomassa utilizados no inventário nacional de stocks de carbono, apresentados na tabela 6, comparando com os resultados obtidos pelo uso de equações alométricas, disponíveis por espécie, para estimar biomassa e volume ao nível da árvore, listadas no anexo 1 da parte 2 do relatório FORSEE.

|                             | Factor de conversão | Factor de        | Factor de    |
|-----------------------------|---------------------|------------------|--------------|
| Espécie                     | de volume tronco    | conversão de     | conversão de |
|                             | em biomassa acima   | volume tronco em | biomassa em  |
|                             | do solo             | biomassa total   | carbono      |
| Eucalyptus globulus Labill. | 0.7                 | 0.88             | 0.5          |
| Pinus pinaster Aiton        | 0.78                | 0.93             | 0.5          |
| Quercus suber L.            | 0.57                | 0.71             | 0.5          |
| Quercus ilex L.             | 0.57                | 0.71             | 0.5          |
| Folhosas diversas           | 0.57                | 0.71             | 0.5          |
| Resinosas diversas          | 1.44                | 1.73             | 0.5          |

Tabela 6 – Factores de conversão de biomassa (BEF) nacionais por espécie

Fonte: IA (2006)

Na Tabela 7 compara-se o valor de BEF utilizado a nível nacional (IA, 2003) com o valor médio do BEF calculado e observa-se na linha a vermelho (BEF publicado) e na linha a verde (BEF médio), dos gráficos do anexo 1. Para o eucalipto e pinheiro bravo o BEF publicado é superior ao BEF médio, sendo a diferença maior no caso do pinheiro bravo, ao contrário do que se passa no sobreiro e na azinheira. Saliente-se que o BEF médio depende totalmente dos dados particulares com que é calculado, não sendo portanto recomendada a sua utilização.

| <b>Espécie</b>                 | <b>BEF</b> publicado | <b>BEF</b> médio |  |
|--------------------------------|----------------------|------------------|--|
| Eucalyptus globulus<br>Labill. | 0.70                 | 0.60             |  |
| Pinus pinaster Aiton           | 0.78                 | 0.60             |  |
| Quercus suber L.               | 0.57                 | 1.19             |  |
| Quercus ilex L.                | 0.57                 | 0.83             |  |

Tabela 7 Comparação entre os factores de conversão de biomassa (BEF) publicado e calculado para as espécies consideradas

Tanto para o pinheiro bravo como para o eucalipto, analisando as figuras A1.1 e A1.2, pode concluir-se que os valores de BEF apresentam inicialmente uma tendência decrescente com o volume do povoamento, sendo relativamente constantes para valores mais elevados desta variável.

Pela análise das figuras A1.3 e A1.5, observa-se que tanto no sobreiro como na azinheira os valores de BEF apresentam uma tendência decrescente, mais clara, com o diâmetro quadrático médio. Nas figuras A1.4 e A1.6, estudou-se a evolução dos valores de BEF considerando tanto o volume do tronco como o volume total até uma desponta de 75 mm de diâmetro, sendo no caso do sobreiro o volume sem cortiça. Verificou-se que a diferença entre o BEF publicado e o BEF médio é maior quando se aplica o volume do tronco para converter volume em biomassa acima do solo.

No caso do pinheiro e do eucalipto a aplicação do valor de BEF publicado sobrestima os valores de biomassa das árvores enquanto que no sobreiro e na azinheira estes valores são subestimados.

Em geral a aplicação de um valor constante como factor de expansão de biomassa (BEF), subestima os valores de biomassa nas árvores mais pequenas, embora se observe uma tendência para estabilizar nas espécies consideradas.

Para avaliar a consequência de ambas as abordagens ao nível do indicador, foi seleccionada a região do Pinhal Interior Norte (PIN) para realizar um estudo para o pinheiro bravo, a espécie mais abundante da região. Na Tabela 8 apresenta-se para a região o volume total e a biomassa total acima do solo, estimada de 3 formas diferentes: com equações alométricas, com o valor de BEF publicado e com o valor de BEF médio.

| Povoamento de  | Area  | Volume total        | Biomassa acima do solo |                      |                     |
|----------------|-------|---------------------|------------------------|----------------------|---------------------|
| Pinus pinaster |       |                     | Equações               | <b>BEF</b> publicado | BEF médio           |
|                | (ha)  | $(1000 \text{ m}3)$ | $(1000 \text{ Ma})$    | $(1000 \text{ Ma})$  | $(1000 \text{ Ma})$ |
| Puro           | 43151 | 4779                | 2427                   | 3728                 | 2867                |
| Dominante      | 21201 | 2404                | 1251                   | 1875                 | 1442                |
| Dominado       | 9875  | 376                 | 191                    | 293                  | 226                 |
|                |       |                     |                        |                      |                     |
| Total          | 67527 | 7563                | 3871                   | 5899                 | 4538                |

Tabela 8 – Área, volume total e biomassa acima do solo para povoamentos de pinheiro bravo para a região do Pinhal Interior Norte

Na figura 1 observa-se a relação entre a biomassa acima do solo de cada parcela e os correspondentes valores de volume total, sendo a biomassa estimada das 3 formas já referidas. Verifica-se, tal como na Tabela 8, que a biomassa estimada pela aplicação do valor de BEF publicado é superior ao valor de BEF médio e este por sua vez é superior ao valor de biomassa estimado pela aplicação de equações alométricas.

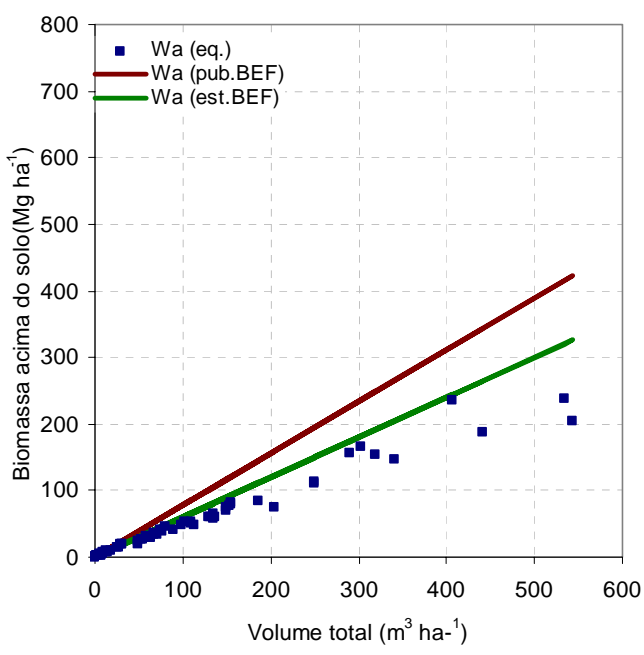

Figura 1 – Biomassa acima do solo em função do volume total para o pinheiro bravo na região pinhal interior norte (190 parcelas) :

Wa(eq.) – biomassa estimada por equações alométricas; wa (pub.BEF) – biomassa estimada com valor de BEF publicado; wa (est.BEF) – biomassa estimada com valor de BEF médio

### **3.1.3 Estimativas de stocks de carbono nas componentes não arbóreas: solo, subbosque e folhada**

A Tabela 9 apresenta os dois coeficientes para as principais espécies arbustivas encontradas nos povoamentos da região estudo e constata-se que os valores obtidos com as amostras são na sua maioria inferiores aos publicados. Note-se que os valores de Silva *et al.* (2006) se referem a matos e não ao subcoberto de povoamentos florestais.

Tabela 9 – Coeficiente de conversão de fitovolume em fitomassa (kg.m-3) e percentagem de carbono (%C) obtido por análise para as principais espécies arbustivas encontradas nos povoamentos da região estudo

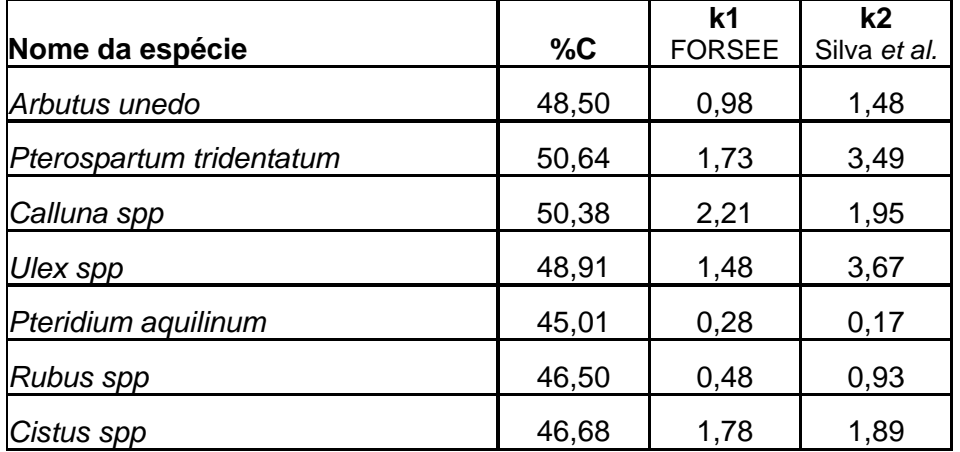

### **3.2 Erros de amostragem na avaliação de indicadores do critério 1**

A figura 2 mostra, para os povoamentos de pinheiro bravo e eucalipto, a relação entre o erro percentual e a dimensão da amostra. Indica-se também qual o erro percentual que será obtido com diversas grelhas indicadas pela distância entre parcelas de inventários consecutivas. Por exemplo, o número 2000 corresponde à grelha de 2 km X 2 km, enquanto que o número 500 corresponde a uma grelha de 500 m X 500 m. Esta figura refere-se aos resultados obtidos para a espécie no seu conjunto com amostragem estratificada, considerando os diferentes tipos de povoamentos – puros e mistos – como estratos. Como se pode ver pela análise da figura, será impossível obter estimativas com um erro "razoável" para os diferentes tipos de povoamento. Para cada espécie no seu conjunto, a utilização de uma grelha de 1 km X 1 km origina erros de amostragem da ordem dos 12% (eucalipto) e 8% (pinheiro bravo), os quais nos parecem bastante aceitáveis.

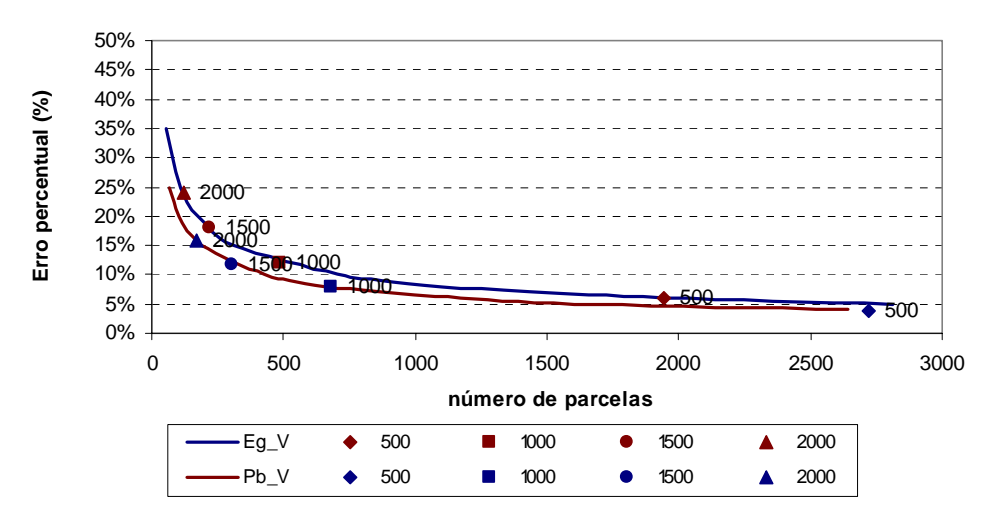

Figura 2 – Evolução do erro percentual em função de número de parcelas para o volume total (V) nos povoamentos de eucalipto e de pinheiro bravo

A figura 3 apresenta os resultados para a estimativa dos stocks de carbono para as espécies pinheiro bravo e eucalipto, os quais são, como seria de esperar, bastante semelhantes aos obtidos para a estimativa dos volumes (figura 2).

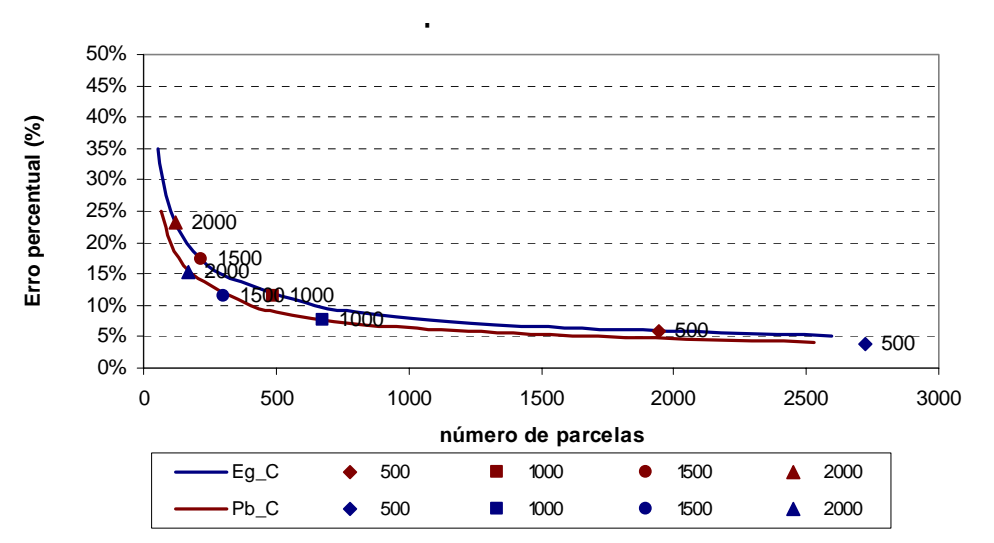

Figura 3 – Evolução do erro percentual em função de número de parcelas para os stocks de carbono nas árvores nos povoamentos de eucalipto e de pinheiro bravo

No que diz respeito às estimativas dos stocks de carbono no solo e na folhada (figura 4) só foi possível obter erros de amostragem aceitáveis quando se procedeu a uma estimativa para o conjunto das espécies, considerando cada um dos tipos de povoamento como estrato. Neste caso, e recorrendo à grelha de 1 km X 1km, é possível obter erros da ordem dos 6% para a folhada e dos 3% para o solo. Sendo a recolha de dados para a avaliação do stock de carbono no solo bastante onerosa sugere-se mesmo a utilização de apenas uma sub-amostra para a sua avaliação. Neste caso, e partindo do princípio que se utilizará uma grelha de 1 km X 1 km para a avaliação dos stocks de carbono nas árvores, poderá fazer-se a análise das folhadas em apenas 2/3 das parcelas e recolha de amostras nos solos com base na grelha de 2 km X 2km e conseguir, mesmo assim, erros de amostragem da ordem dos 20% para a folhada e subbosque. Para o carbono nos solos um erro de amostragem de 10% corresponderá a uma grelha de 3 km X 3 km.

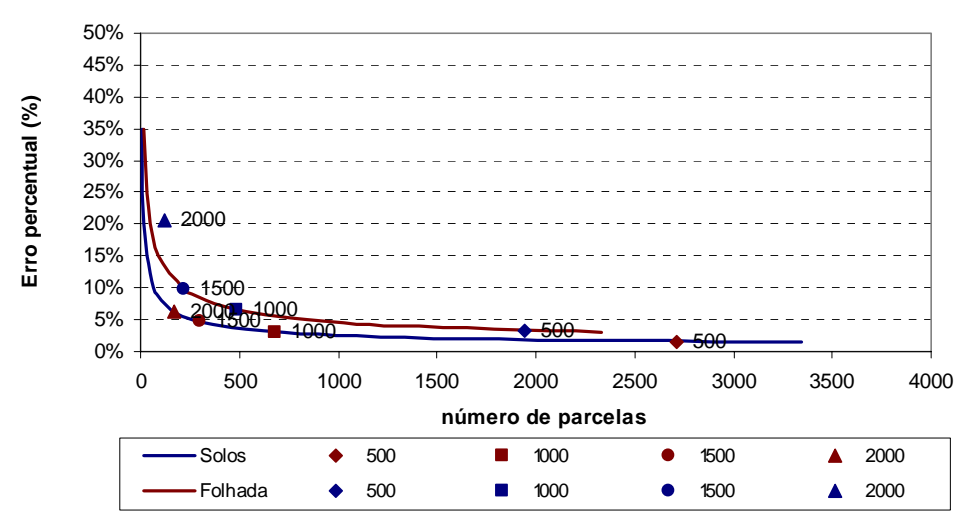

Figura 4 – Evolução do erro percentual em função de número de parcelas para os stocks de carbono no solos e na folhada nos povoamentos de eucalipto e de pinheiro bravo

A análise da figura 5 permite analisar os resultados obtidos para a estimativa dos stocks de carbono no subcoberto e na madeira morta. Os resultados indicam que a avaliação relativa ao subcoberto, embora realizada para todos os povoamentos no seu conjunto, pode ser obtida com um erro da ordem dos 5% com a grelha de 1 km X 1 km. Como a avaliação da biomassa de subcoberto não implicará custos adicionais, para além dos necessários para realizar a medição das árvores, significativos pode concluir-se pela avaliação desta variável com base na grelha de 1 km X 1 km. Já para o stock de carbono na madeira morta a avaliação só poderá ser realizada com um erro de amostragem da ordem dos 20%, isto para o conjunto dos povoamentos e partindo do princípio que a avaliação de campo seja realizada em todas as parcelas de inventário, o que acarretará um custo adicional considerável.

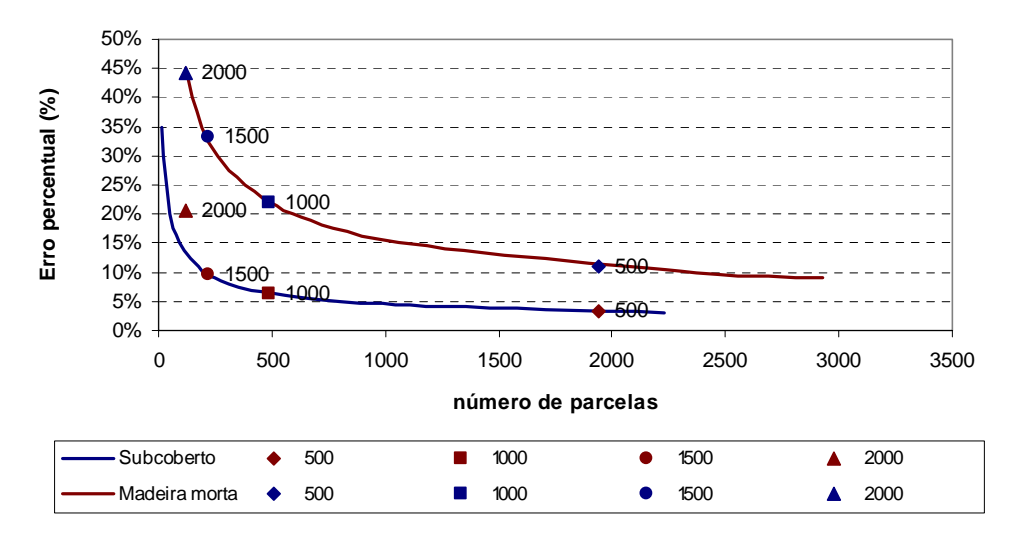

Figura 5 – Evolução do erro percentual em função de número de parcelas para os stocks de carbono no subcoberto e na madeira morta nos povoamentos de eucalipto e de pinheiro bravo

#### **3.3 Simulador de sequestro de carbono**

Nas figuras 6 e 7 comparam-se, respectivamente para o eucalipto e o pinheiro bravo, os valores reais de volume em cada classe de idade (média dos valores calculados para cada parcela de inventário em cada classe de idade) e os correspondentes valores estimados pela tabela de produção. Como se pode ver há uma correspondência bastante boa entre os dois valores.

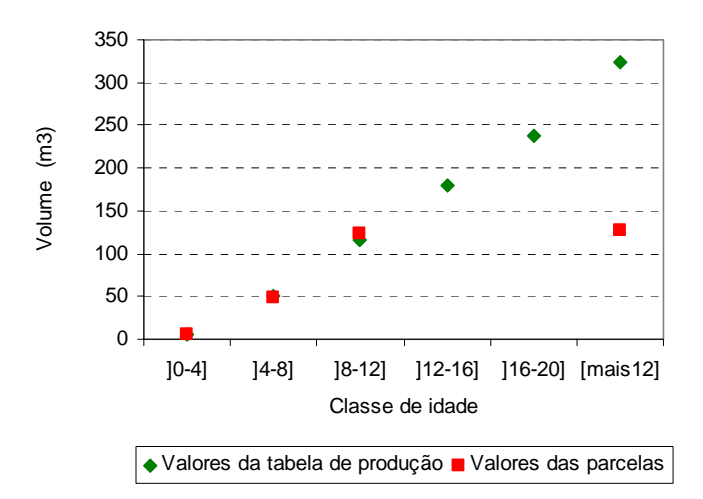

Figura 6 –Volume do povoamento por classe de idade para os povoamento puros regulares de eucalipto

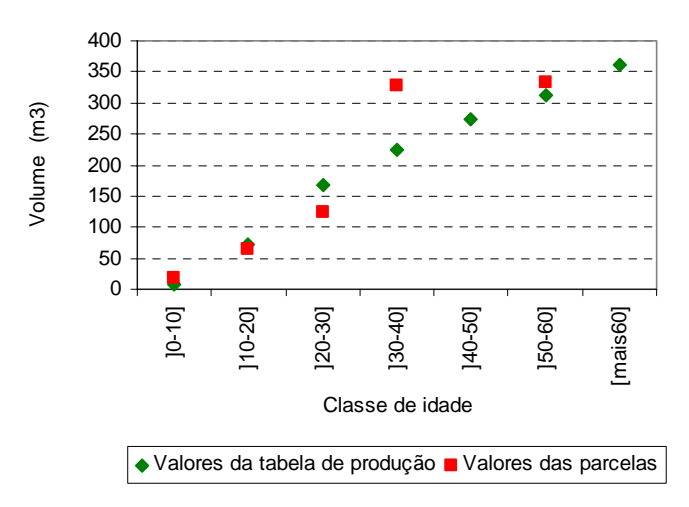

Figura 7 – Volume do povoamento por classe de idade para os povoamento puros regulares de pinheiro bravo

Na figura 8 observam-se os resultados das simulações efectuadas para o eucalipto, para cada um dos quatro cenários considerando diversas variáveis, no período entre 2006 e 2020. Na tabela 10 encontram-se os valores totais para um período de 5 anos entre 2006 e 2010.

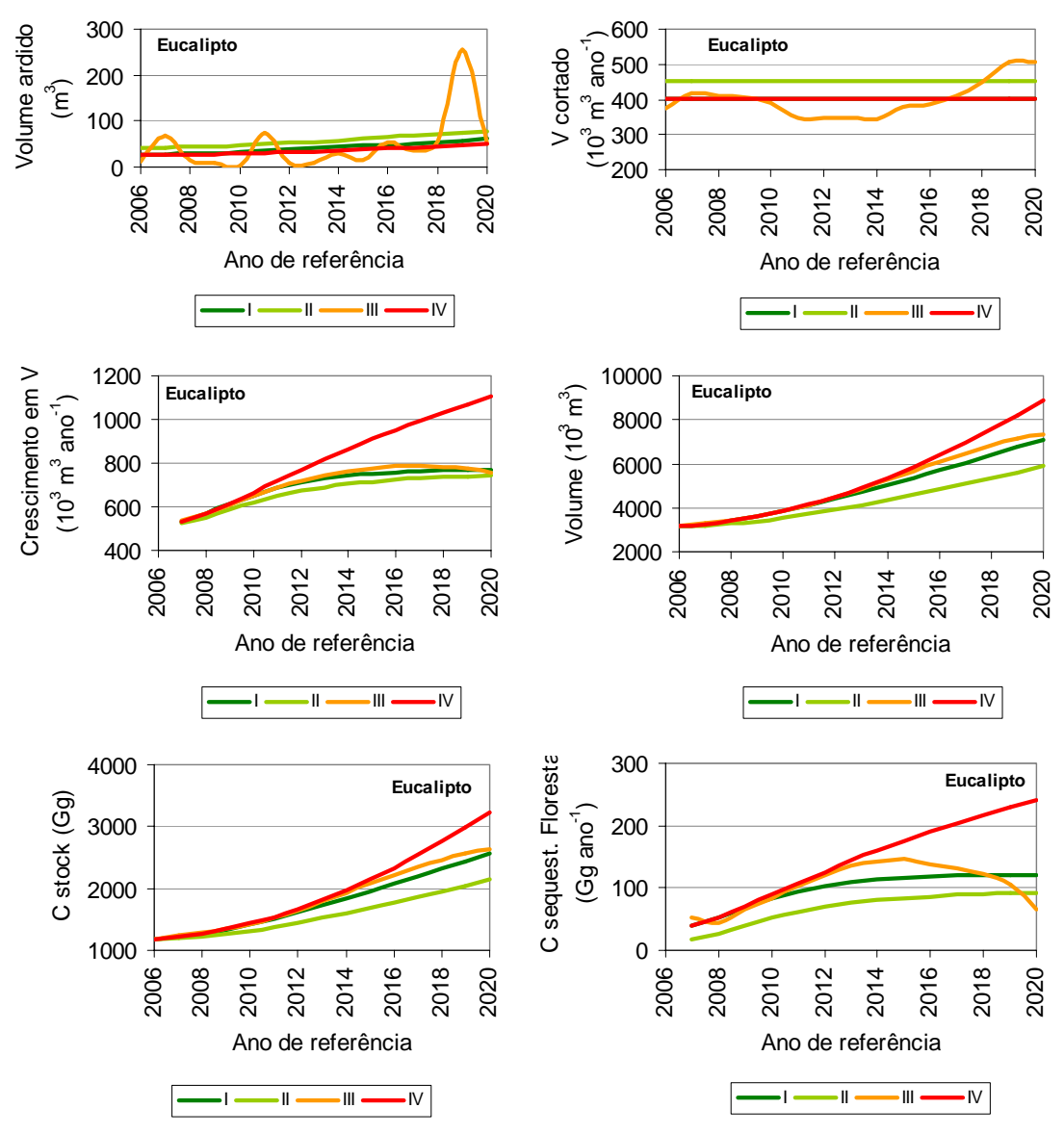

Figura 8 – Evolução do volume total, crescimento em volume, *stock* de carbono e carbono sequestrado nos povoamentos de eucalipto, considerando quatro cenários (I,II,III,IV no período entre 2006 e 2020

Tabela 10 – Valores simulados para o crescimento em volume do eucalipto num período de 5 anos (2006-2010). Área ardida (Aard) e área plantada (Aplant) em ha, volumes de corte (Vcorte) e acréscimos em volume (Vgrowth) em  $m<sup>3</sup>$ 

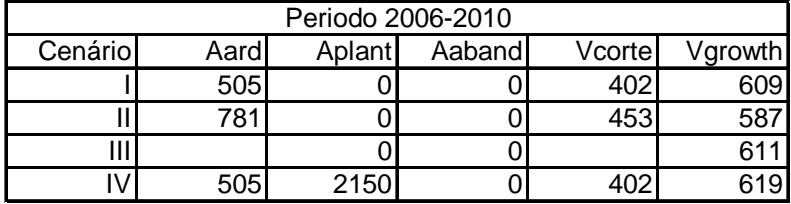

Na figura 9 observam-se os resultados das simulações efectuadas para o pinheiro bravo, para cada um dos quatro cenários considerando diversas variáveis, no período entre 2006 e 2020. Na tabela 9 encontram-se os valores totais para um período de 5 anos entre 2006 e 2010.

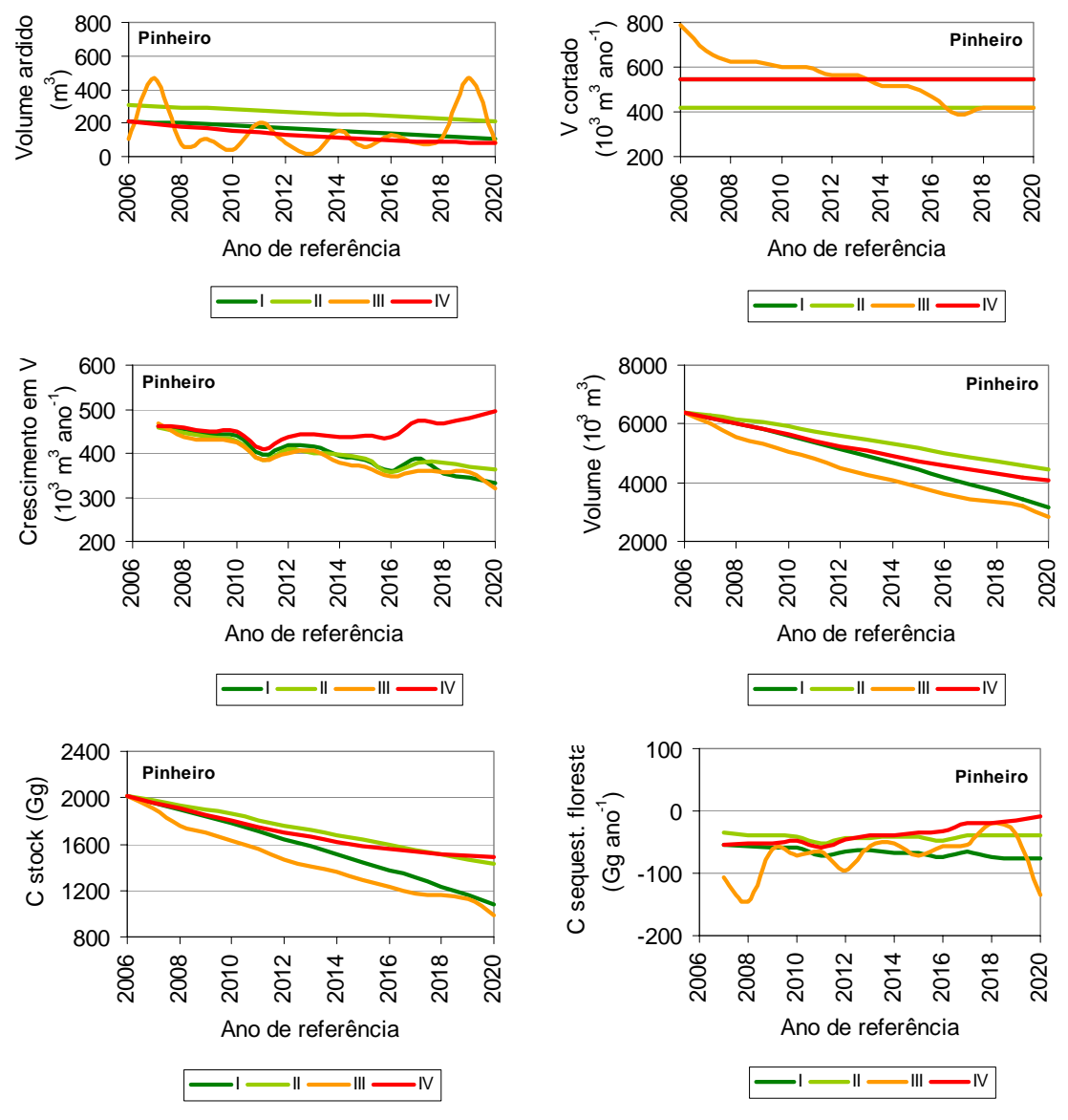

Figura 9 – Evolução do volume total, crescimento em volume, *stock* de carbono e carbono sequestrado nos povoamentos de pinheiro bravo, considerando quatro cenários (I,II,III,IV) no período entre 2006 e 2020

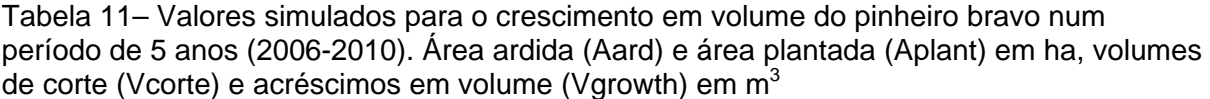

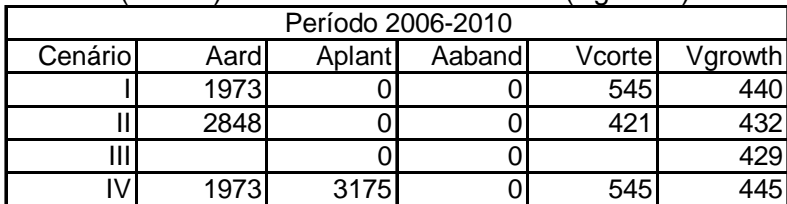

## **4 Conclusões**

O estudo específico realizado na região Portugal-Centro permitiu retirar diversas conclusões:

- 1. Desenvolveram-se sistemas de equações para a predição da biomassa da árvore em povoamentos de eucalipto e pinheiro bravo, os quais têm em conta a alteração da alometria da árvore com o respectivo estágio de desenvolvimento. Em ambos os casos o sistema seleccionado inclui variáveis de difícil medição, nem sempre disponíveis nos inventários florestais, altura da base da copa no eucalipto e idade no pinheiro bravo. Para minorar este inconveniente foram desenvolvidos, para cada espécie, sistemas de equações alternativos que, sendo ligeiramente menos eficientes do que os sistemas inicialmente propostos, podem ser utilizados com base em variáveis geralmente disponíveis, por medição directa ou por estimação, nos inventários florestais
- 2. No estudo realizado sobre os factores de expansão da biomassa conclui-se que a utilização de um factor de expansão da biomassa constante leva a estimativas enviesadas da biomassa e, consequentemente, dos stocks de carbono. Os estudos realizados apontam para a necessidade de, quando seja necessário recorrer a factores de expansão da biomassa (por exemplo para estimação das biomassas a partir de dados já processados em que o volume está disponível), se devem utilizar factores de expansão da biomassa diferentes consoante as características do povoamento. Dum modo geral, os factores de expansão da biomassa decrescem com o desenvolvimento dos povoamentos pelo que será possível desenvolver modelos adequados para a sua predição. É uma linha de investigação que se deixa para o futuro. Adicionalmente, conclui-se que os factores de expansão da biomassa utilizados por Portugal no PNIR (2003) são bastante diferentes daqueles que se obtém com as equações alométricas.
- 3. Na análise dos erros de amostragem possíveis de obter na estimativa de stocks de carbono na floresta, foi possível retirar várias conclusões:
	- − A necessidade de agregar os dados dos estratos menos representativos é clara; contudo é possível obter estimativas com um erro de amostragem aceitável para as espécies mais representativas da região, pinheiro bravo e eucalipto
	- − A grelha de 2 km X 2 km utilizada no IFN conduz a erros de amostragem para a NUTIII PIN nos intervalos: 15%-25% para os dados das árvores (para os grupos definidos); 7.5%-12.5% para o subbosque e folhada (para o conjunto dos povoamentos)
- − Para obter erros de amostragem menores será necessário intensificar a amostragem ou utilizar regiões maiores que as NUT´s III
- 4. A utilização do simulador sIMfLOR-agreg permitiu fazer predições da evolução futura da floresta das duas principais espécies da região para diferentes cenários alternativos que utilizaram como variáveis de controlo o volume cortado, a área ardida e a área plantada. Estas predições são bastante importantes para a tomada de decisões, principalmente de carácter político, como preparação para o protocolo de Quioto. Adicionalmente, o simulador permite também fazer estimativas do crescimento em volume para cada espécie a para cada um dos cenários que se julguem interessantes.

## **5 Referências bibliográficas**

Antonio, N., Tomé M., Soares P., Tomé J. Fontes L., (2007). Effect of tree, stand and site variables on the allometry of *Eucalyptus globulus* tree biomass. Canadian Journal of Forest Research 37(5) 895-906

Carvalho, J.P.F., (2000) Crescimento, produção e ecologia de povoamentos de *Quercus pyrenaica* Willd. em Portugal continental. Dissertação de Doutoramento. UTAD, Vila Real.

Correia, A. C., Faias, S., Tomé, M., Evangelista, M., Freire, J., Ochoa, P. (em publicação). Ajustamento simultâneo de equações de biomassa de pinheiro manso no sul de Portugal. Silva Lusitana

Cortiçada A., Barreiro, S, Tomé, M., Soares P.., Paulo, J., (2007) Procedimentos de cálculo do IFN5, Relatório científico do GIMREF, Centro de Estudos Florestais, Instituto Superior de Agronomia, Lisboa.

Faias, Sónia P., Teixeira A., Morais P., Correia A., Tomé M., Tomé J., Páscoa F., Lopes D., Ochoa P., (2006). Equations to estimate tree biomass in *Pinus pinaster* Aiton stands in Portugal. In website of International Conference – Indicators For Sustainable Forest Management in Cultivated Forests, – Forsee Project Final Meeting, – 11-13 December – Porto (Poster)

Freire,J., Tome, M., Tavares, M., (2003) Equação de volume local para a *Pinus pinaster* Aiton na Serra da Lousã. Silva Lusitana 11 (2):207-215

IA, (2006). Portuguese National Inventory Report on Greenhouse Gases 1990-2004 submitted under the United Nations Framework Convention on Climate Change. Disponível em: http://www.iambiente.pt/ (consultado em Dezembro 2006).

Patrício M.S.F., (2004). Análise da Potencialidade Produtiva do Castanheiro em Portugal. Tese de Doutoramento, ISA, Lisboa.

Paulo,J. ,Tomé, M., (2006). Equações para estimação do volume e biomassa de duas espécies de carvalhos: *Quercus suber* L. e *Quercus ilex* L.,. Publicações do GIMREF - RC1/2006, Departamento de Engenharia Florestal, ISA, Lisboa

PROF, (2005). Plano Regional de Ordenamento florestal do Pinhal Interior Norte, versão para discussão pública.

Silva T., Pereira J.M.C., Paúl J.C., Santos M.T., Vasconcelos, M. J. P., (2006). Estimativa de Emissões Atmosféricas Originadas por Fogos Rurais em Portugal. Revista Silva Lusitana 14(2): 239 - 263

Tomé M., Tomé J., Ribeiro F., Faias S., (2007) Equações de volume total, volume percentual e de perfil do tronco para *Eucalyptus globulus* Labill. em Portugal. Revista Silva Lusitana 15 (1) 25-40

Tomé, M., Soares, P., Barreiro, S., Cortiçada, A., Paulo, J. A., (2006). Metodologia para a estimação de stocks e emissões/remoções de carbono na floresta portuguesa entre 1990 e 2005. Relatório científico do GIMREF, n.º RC4/2006. Centro de Estudos Florestais, Instituto Superior de Agronomia, Lisboa.

Van Wagner C.E., (1982). PRACTICAL ASPECTS OF THE LINE INTERSECT METHOD. Petawawa National Forestry Institute - Canadian Forestry Service. Ontario, Canada.

## **ANEXO 1**

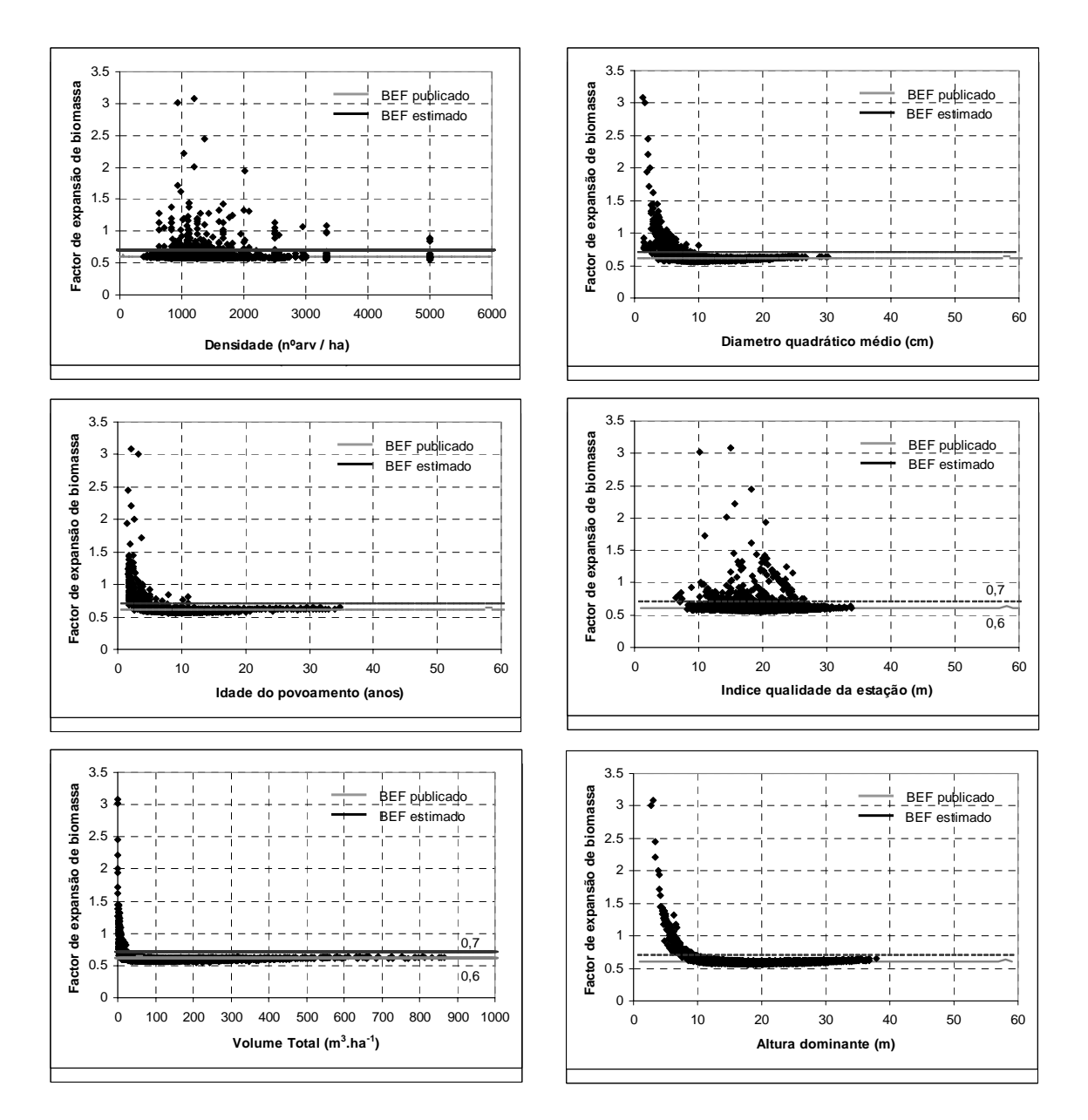

**Figura A1.1 – Evolução do factor de expansão de biomassa (acima do solo) em função de características do povoamento para o Eucalipto** 

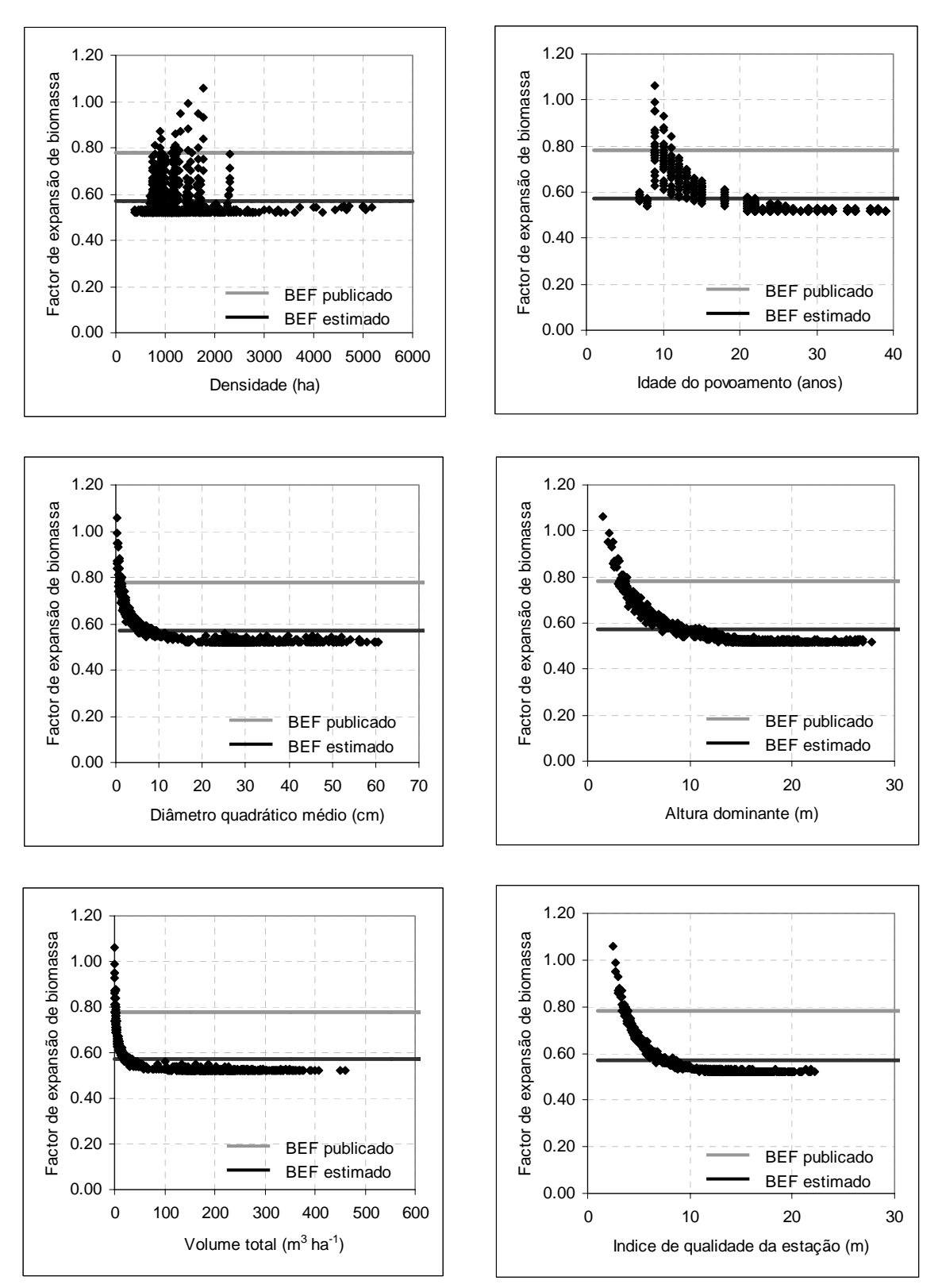

**Figura A1.2 - Evolução do factor de expansão de biomassa (acima do solo) em função de características do povoamento para o Pinheiro bravo** 

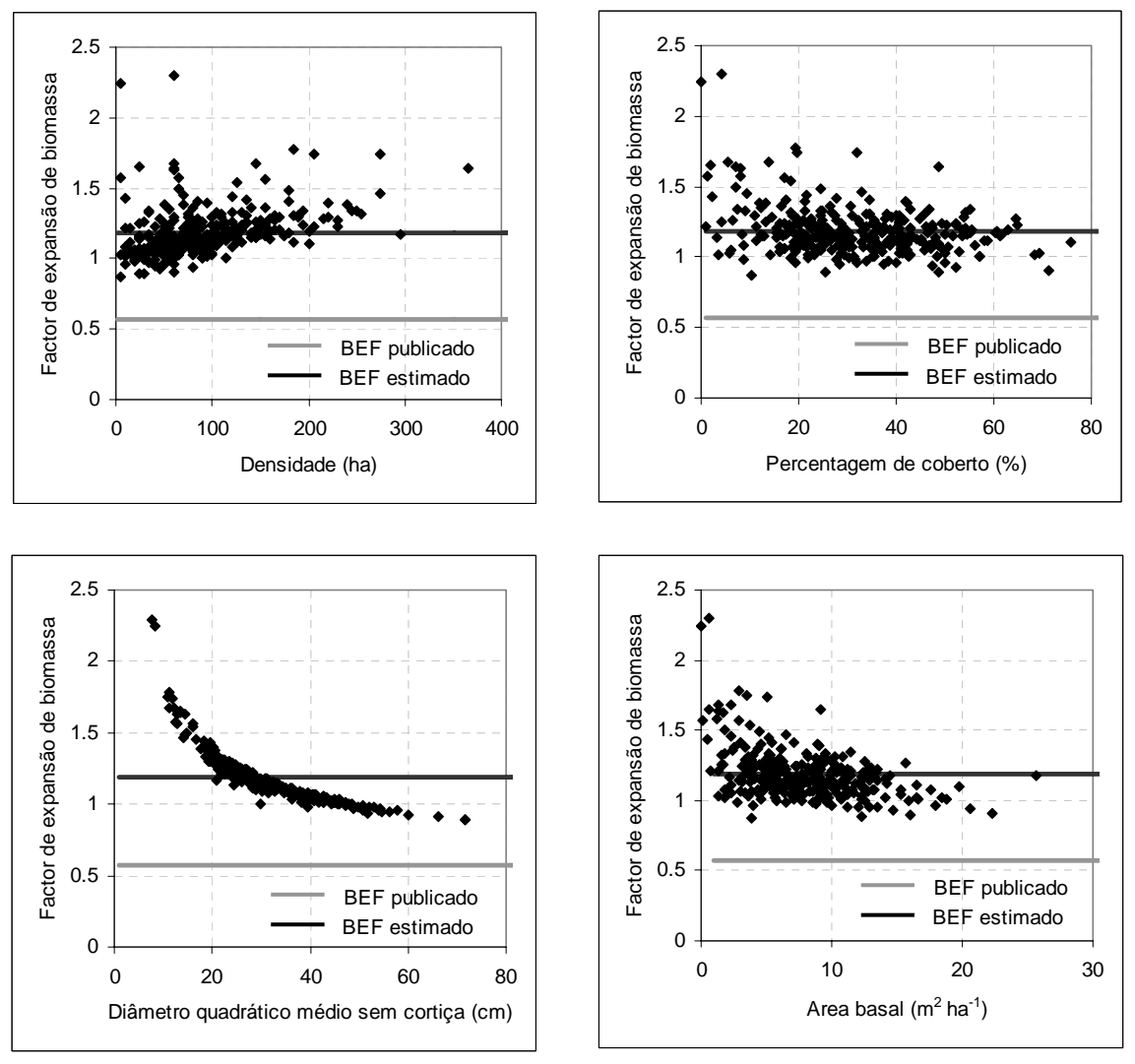

**Figura A1.3 – Evolução do factor de expansão de biomassa (acima do solo) em função de características do povoamento para o sobreiro** 

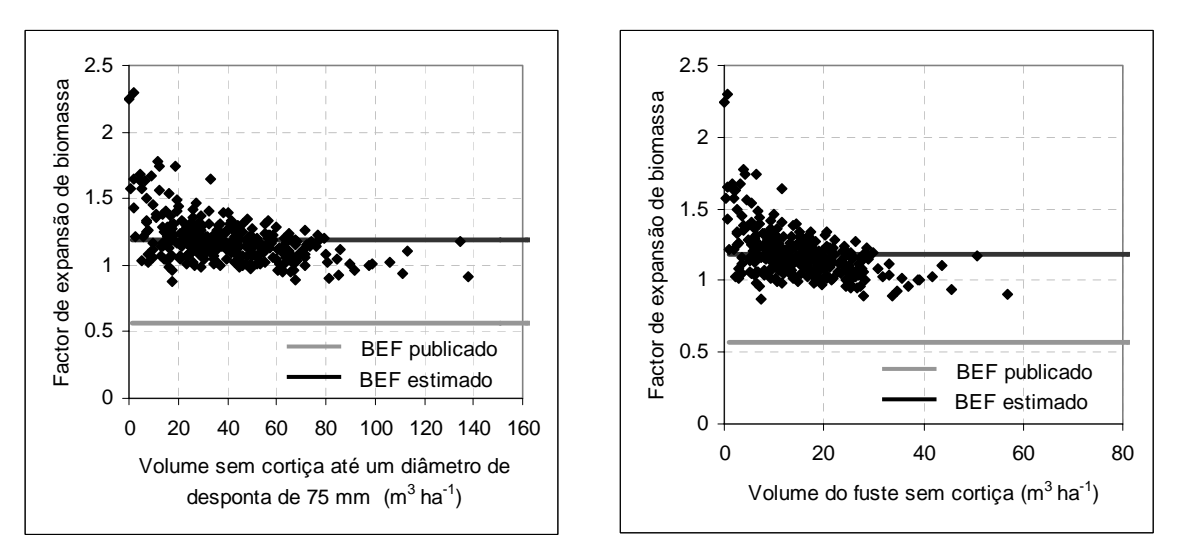

**Figura A1.4 – Comparação entre valores de BEF estimados a partir do volume do fuste e a partir do volume do tronco até a desponta de 75mm, ambos sem casca, para o sobreiro** 

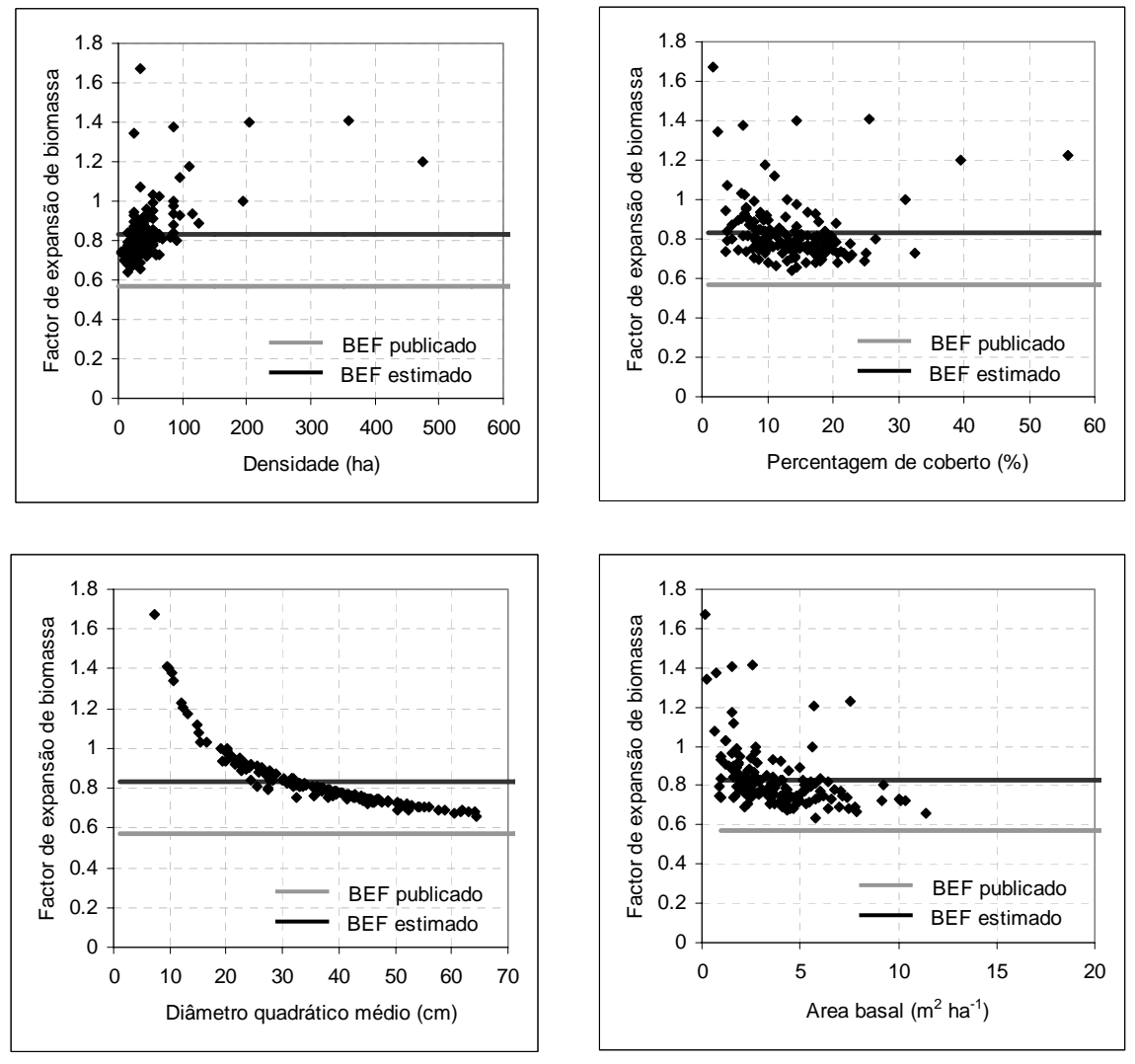

**Figura A1.5 - Evolução do factor de expansão de biomassa (acima do solo) em função de características do povoamento para a azinheira** 

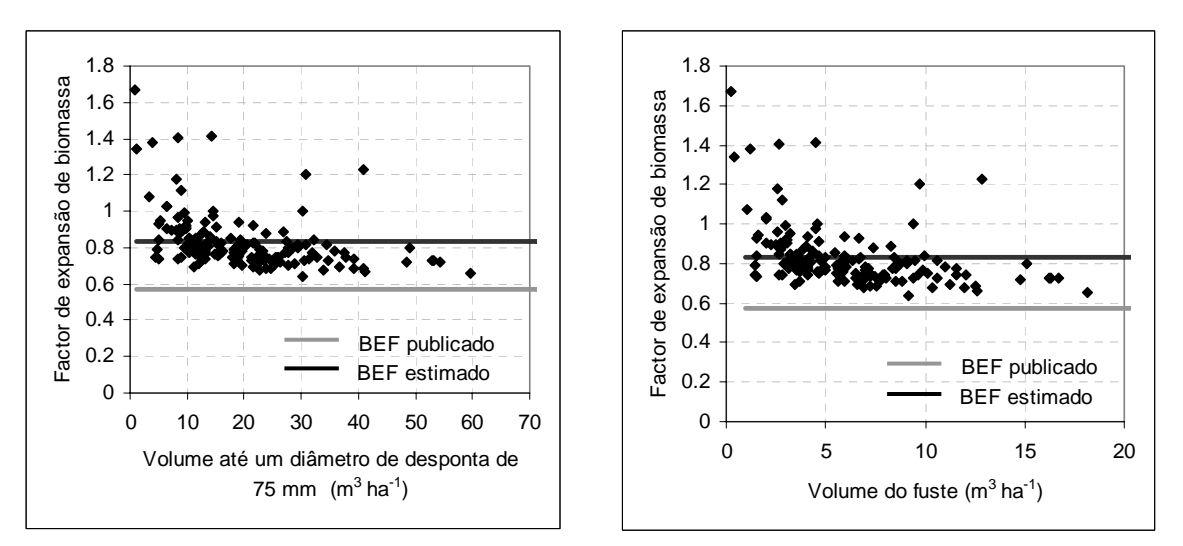

**Figura A1.6 - Comparação entre valores de BEF estimados a partir do volume do fuste e a partir do volume do tronco até a desponta de 75mm, ambos sem casca, para a azinheira**